# **Web-Linsenabonnement | Optik Schnittstelle**

Die 'Web-Linsenabonnement' Schnittstelle ist allgemein gehalten und dient dazu, einen externen Web-basierten Kontaktlinsen-Service anzubinden.

Die Idee ist, dass diese Schnittstelle nur Links zu einem externen Service anbietet. Der externe Service holt sich die benötigten Daten per ['AMPA](https://manual.amparex.com/display/HAN/AMPAREX+API) [REX-API'](https://manual.amparex.com/display/HAN/AMPAREX+API) und speichert wiederum per '[AMPAREX-API](https://manual.amparex.com/display/HAN/AMPAREX+API)' Daten in AMPAREX ab.

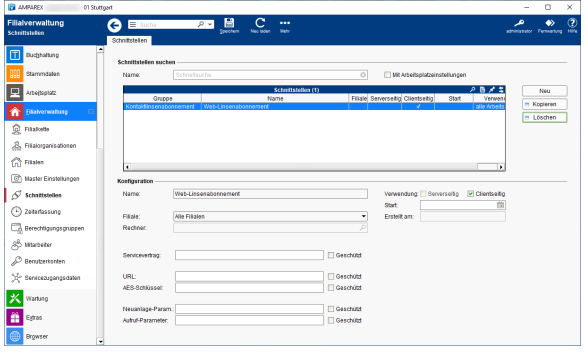

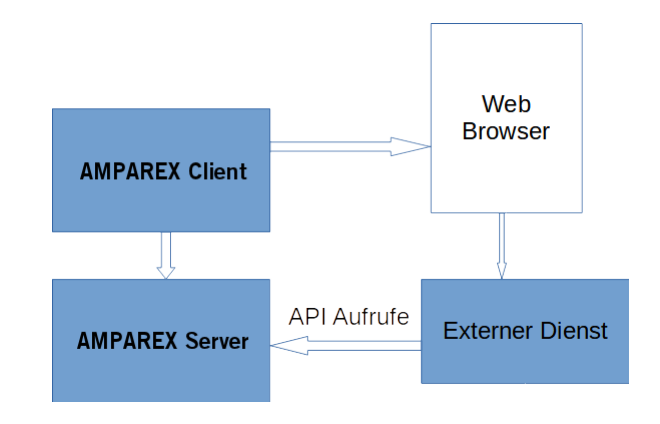

## Maskenbeschreibung

#### **Schnittstellen suchen**

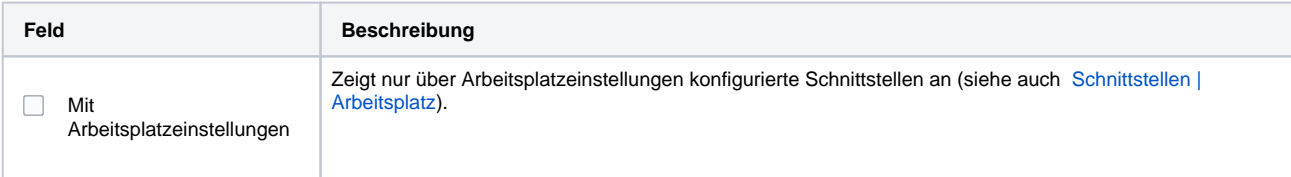

#### **Konfiguration**

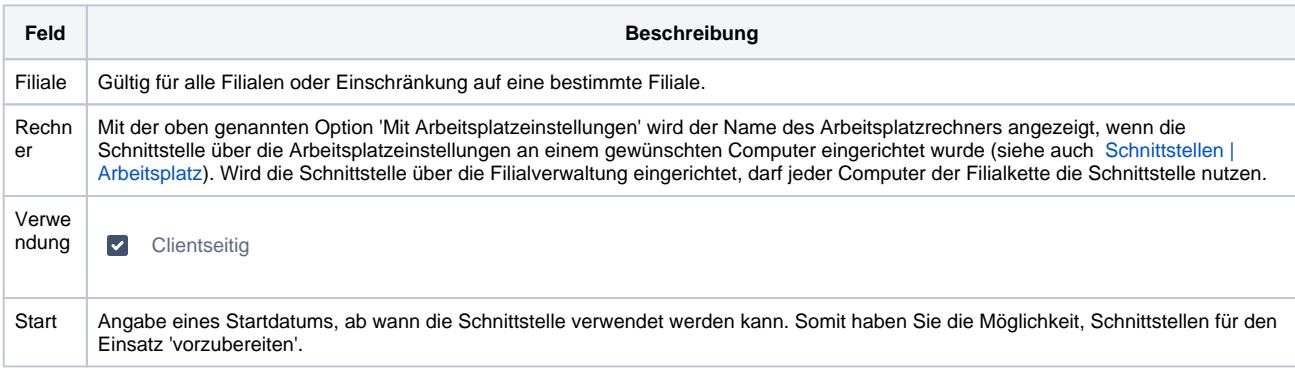

#### **Details**

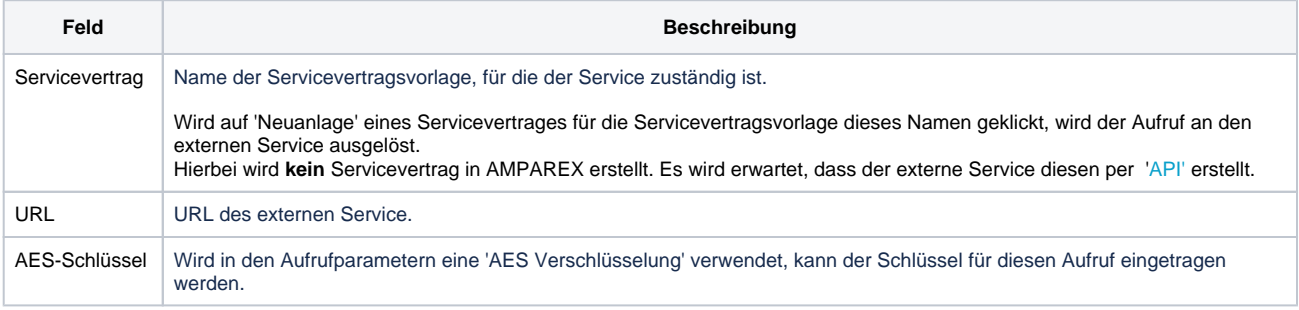

# **Web-Linsenabonnement | Optik Schnittstelle**

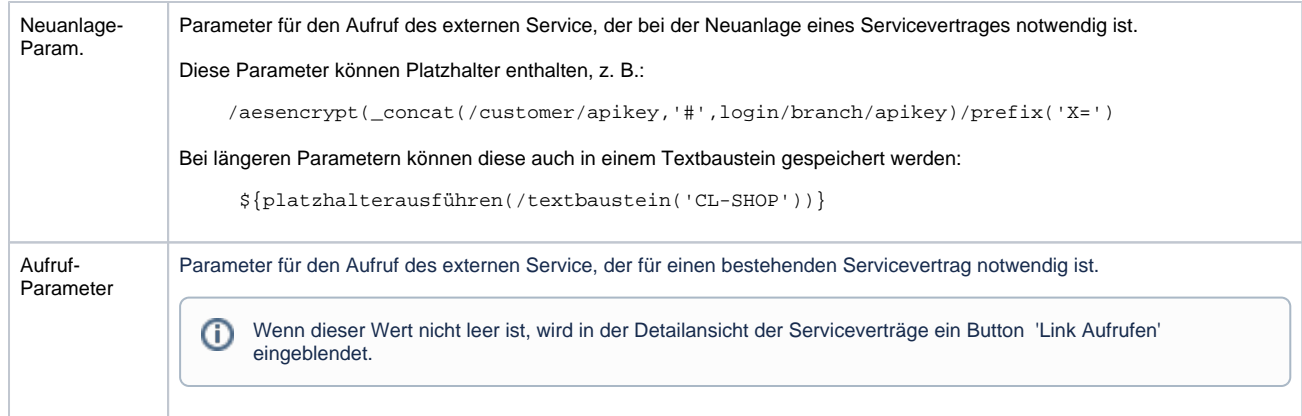

### Siehe auch ...

[Kontaktlinsenabonnement | Schnittstellen](https://manual.amparex.com/display/HAN/Kontaktlinsenabonnement+%7C+Schnittstellen)